## Índice general.

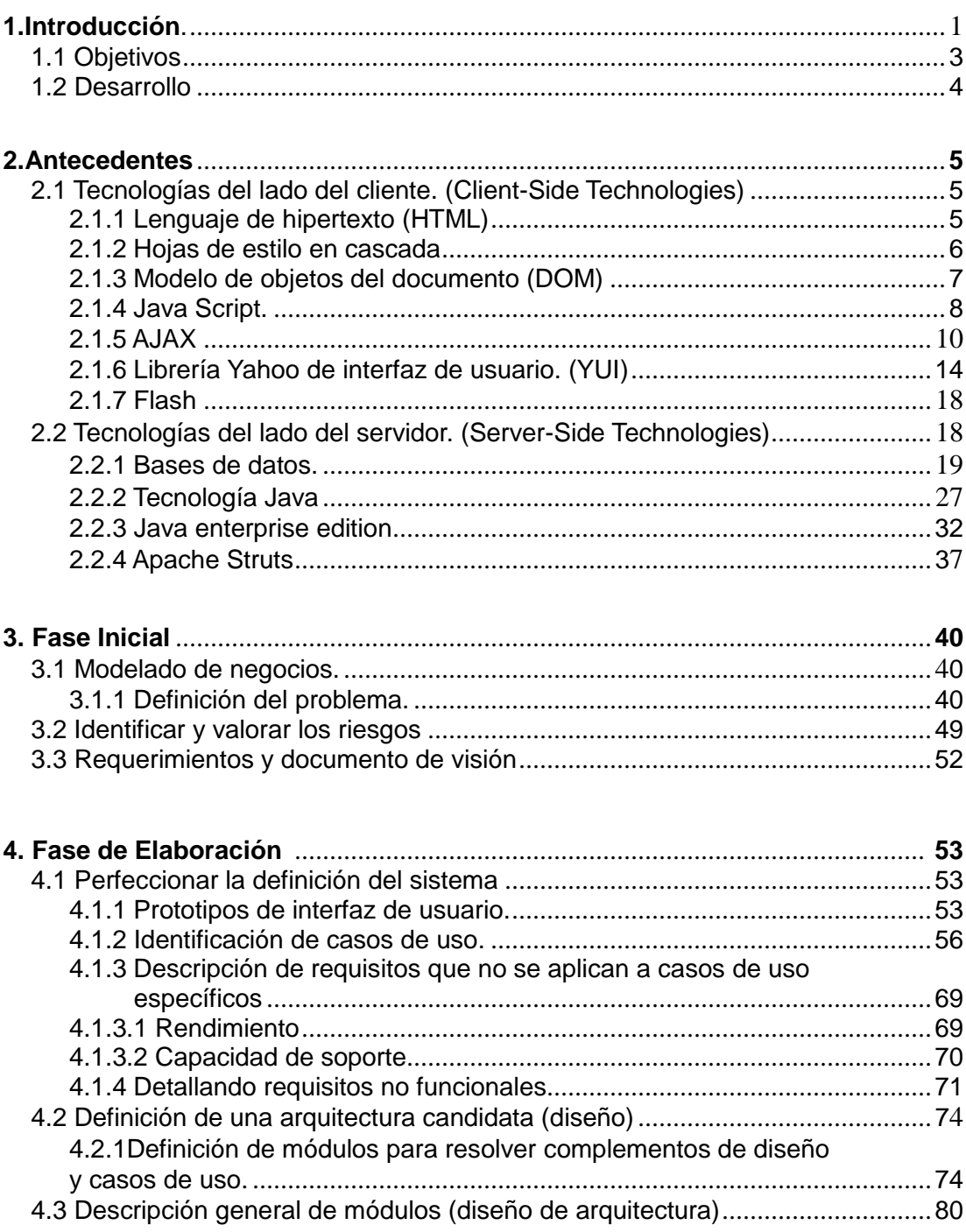

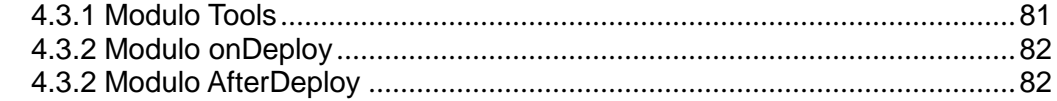

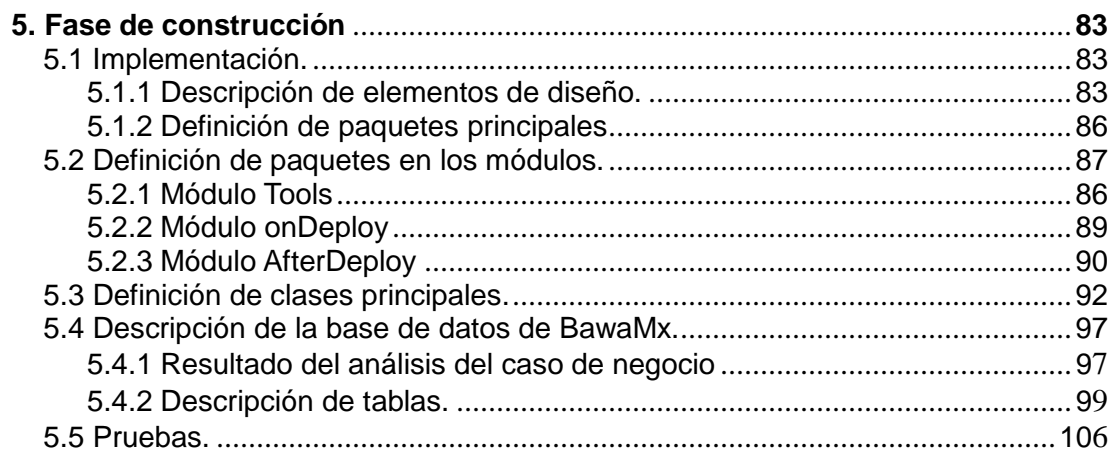

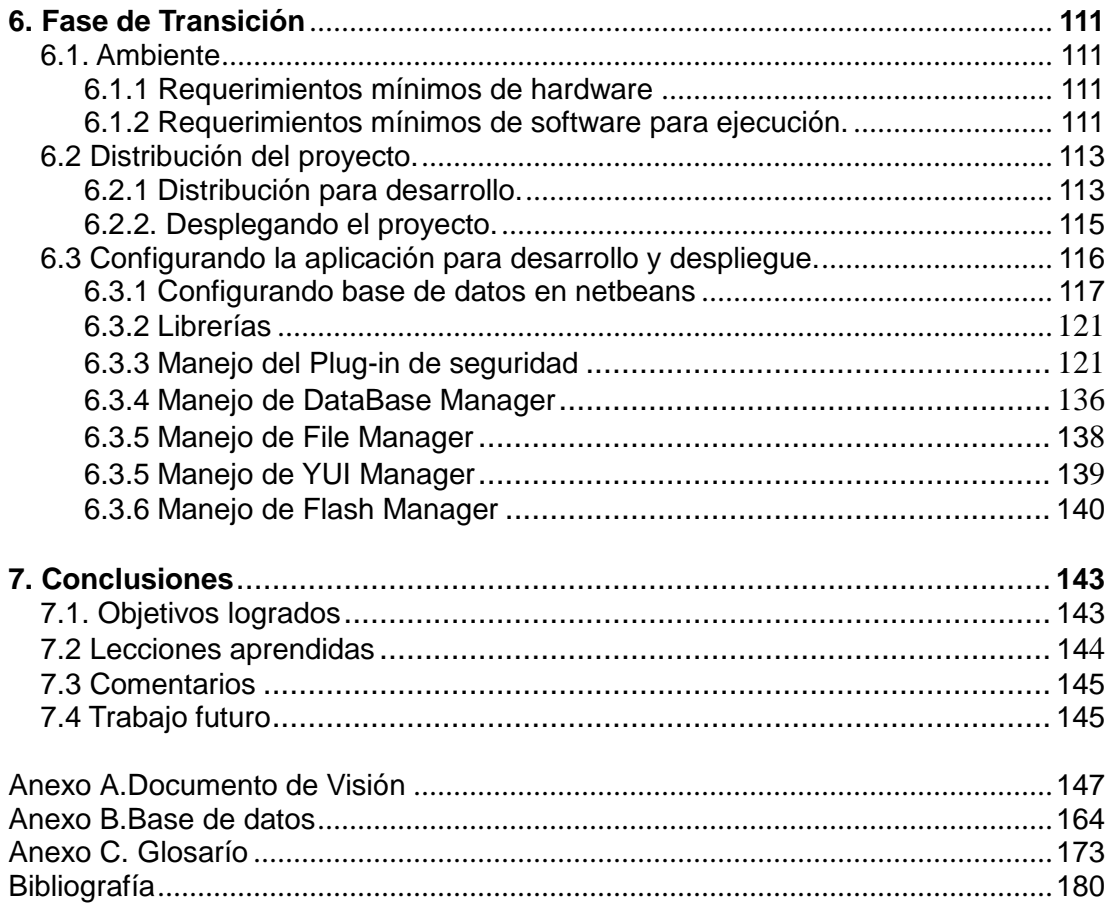